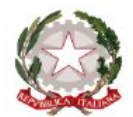

*Ministero dell'Istruzione e del Merito Ufficio Scolastico Regionale per il Lazio*

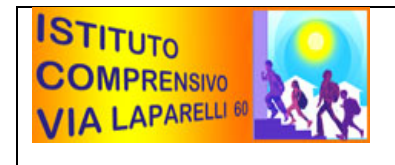

**Istituto Comprensivo "Via F. Laparelli, 60"** 00176 ROMA- Via Laparelli 60 XIV Distretto tel. 0624419571, 0624402590 fax 0624411119 codice meccanografico: *rmic8ck00b* e-mail: *rmic8ck00b@istruzione.it*

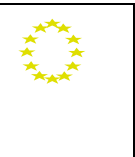

Roma, 07/11/2023 A tutte le famiglie della scuolaSecondaria

### CIRCOLARE N.58

### **OGGETTO: Colloqui antimeridiani con le famiglie**

I colloqui con le famiglie nel corrente a.s. avverranno in modalità mista (ogni docente potrà scegliere se attivare i colloqui in presenza oppure in videochiamata) **a partire da lunedì 13 Novembre** nelle seguenti settimane:,

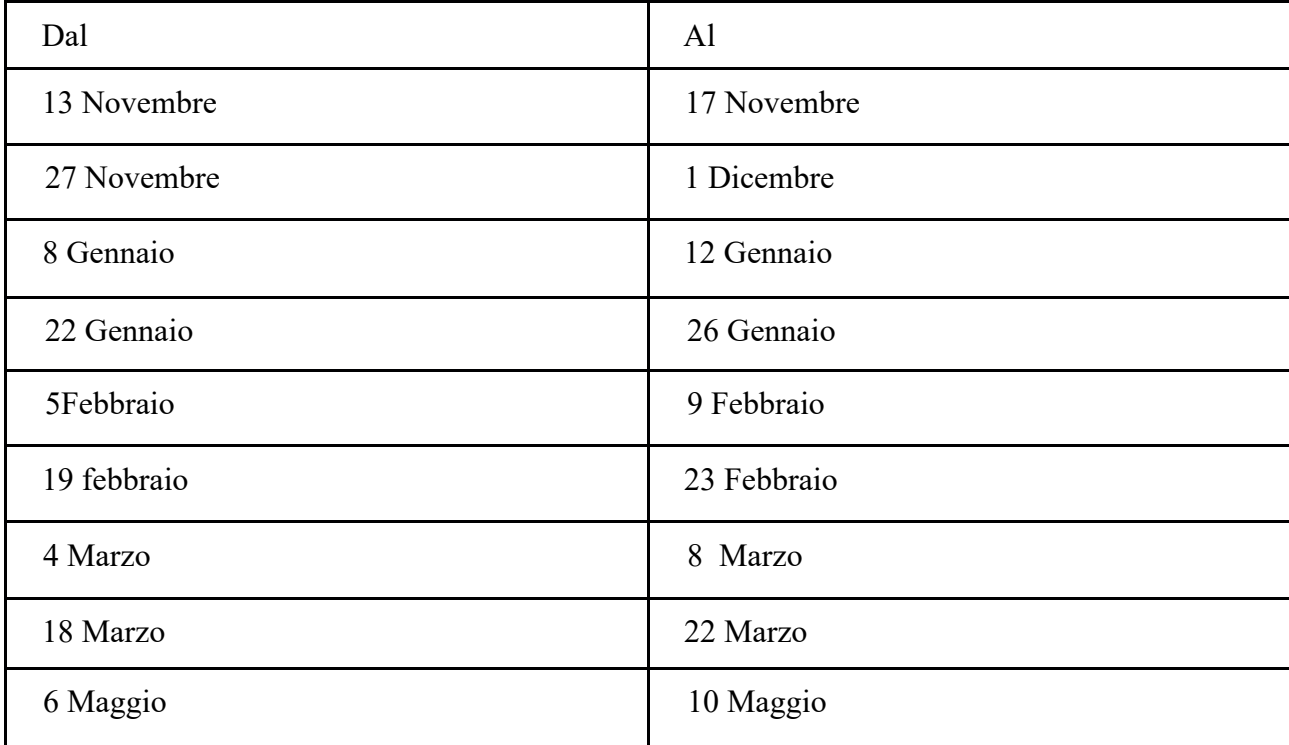

Le famiglie dovranno prenotare il colloquio usando l'apposita funzione presente su Axios Registro Elettronico e utilizzare l'account istituzionale dei propri figli nel caso di colloquio in videochiamata.

## **Si invitano i docenti a impostare GIORNO E ORARIO DI RICEVIMENTO (in orario scolastico) sul RE secondo le istruzioni di seguito riportate e comunicarli ai referenti di plesso entro venerdì 11 novembre**

### **Come impostare orario di ricevimento:**

- 1) Dal menù principale andare su "COLLOQUI"
- 2) Andare su "Periodo colloqui"
- 3) Cliccare sul bottone verde a destra "Nuovo periodo"
- 4) Compilare i campi della finestra che appare nel modo schematizzato in tabella

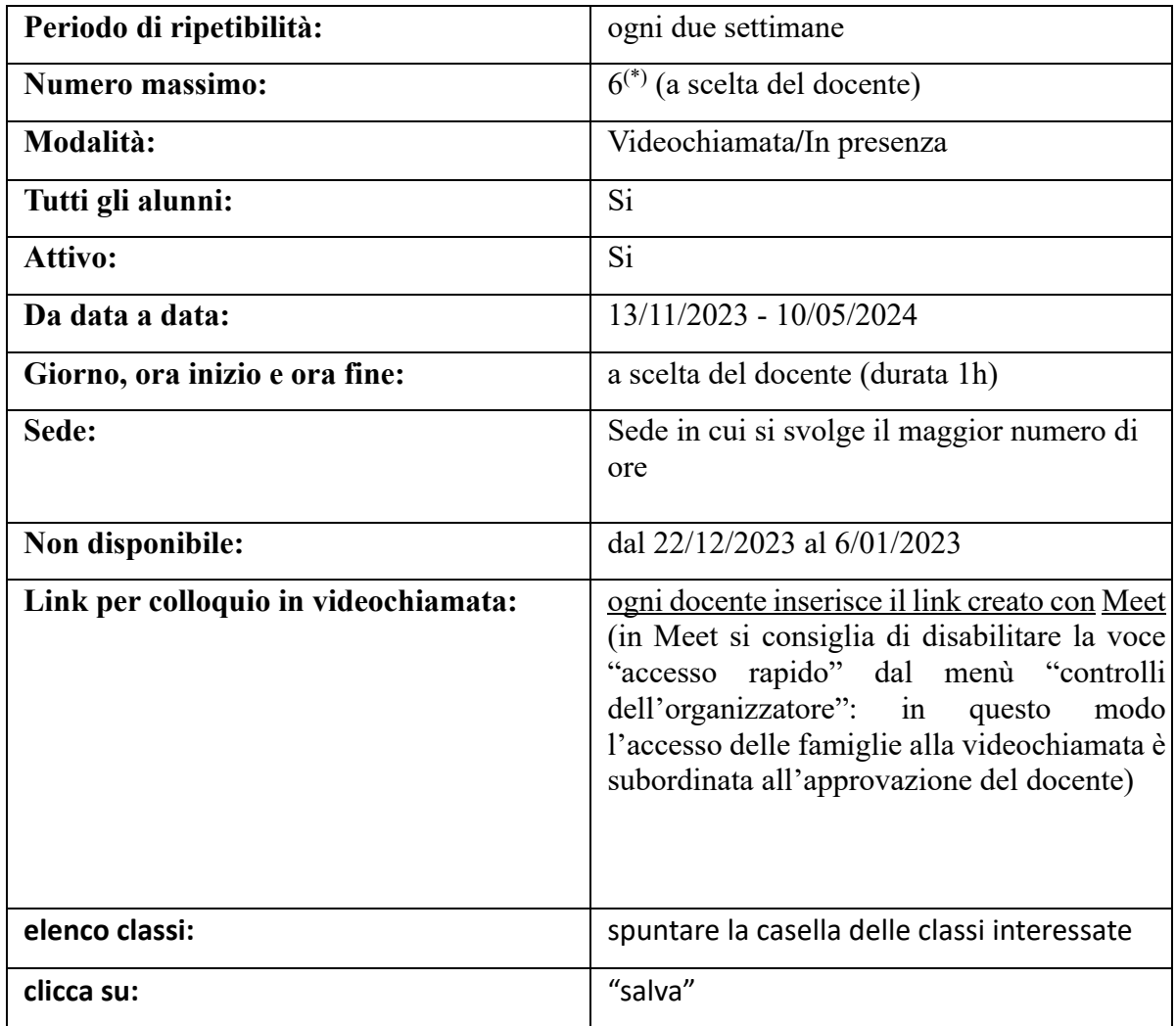

# Il DIRIGENTE SCOLASTICO

 Dott.ssa Marilena Pera (firma autografa sostituita a mezzo stampa, ex art. 3, co.2, D.lgs.39/93)